# **Análise do custo unitário e do ganho horário dos produtos de uma indústria cerâmica vermelha**

### **Tiago Dal Pont Rosso**

### Prof. orientador: **Edson Firmino Ribeiro**

### UNESC- Universidade do Extremo Sul Catarinense

### **RESUMO**

Este artigo apresenta a análise dos custos unitários dos produtos de uma indústria cerâmica vermelha, localizada no município de Criciúma –SC, no qual procura obter através de sua capacidade produtiva e seu gargalo o custo unitário por bitola produzida. Foram obtidos dados de custo durante um período de meses, confrontando-os com a capacidade produtiva e o preço de comercialização de cada unidade. A partir desses dados foram observados os maiores custos do processo produtivo, e os produtos que apresentaram maior lucro. A análise desses valores possibilitou a empresa a gerenciar melhor seu mix de produtos e seu preço de venda a fim de maximizar seu lucro, dando mais sustentabilidade e rentabilidade ao empreendimento.

**Palavras Chave:** Cerâmica vermelha, Capacidade, Custo Unitário.

### **1 INTRODUÇÃO**

O setor das indústrias cerâmicas é um setor que movimenta significativamente a economia da região. O estado de Santa Catarina pode ser considerado como destaque no setor cerâmico, contando com diversas organizações voltadas para o ramo.

A indústria cerâmica pode ser classificada por diferentes tipos de indústrias. As maiores produzem os revestimentos porcelanatos, produtos de alto valor agregado. As intermediárias produzem os pisos, azulejos, bem como produtos de acabamentos sofisticados. Existe também as pequenas olarias, classificadas como microempresas que produzem lajotas e plaquetas de baixo valor agregado, como também a cerâmica vermelha (tijolos, blocos cerâmicos, telhas).

Segundo o IBGE (2008), existem aproximadamente 4.346 cerâmicas vermelhas no Brasil voltadas para a produção de tijolos, tendo uma produção aproximada de 4 bilhões de peças/mês, gerando um faturamento anual de 18 bilhões de reais. A indústria da cerâmica vermelha constitui 4,8% da indústria da construção civil.

No ramo de cerâmica vermelha são produzidos diversos produtos, que constituem o mix. Para se chegar ao custo unitário do produto é imprescindível fazer um levantamento dos custos fixos e dos custos variáveis envolvidos na fabricação do mesmo.

Desta forma, este artigo se propõe a fazer uma análise sobre os custos de fabricação dos produtos de uma empresa de cerâmica vermelha, tendo como objetivo principal verificar os custos operacionais e não-operacionais, com vistas à determinação do custo unitário, visto que a gestão praticada atualmente submete a empresa a riscos e perdas de oportunidade.

Um grande problema encontrado é que normalmente as empresas do ramo, inclusive a pesquisada, não pratica um modelo de gestão de custos adequado, possuindo apenas um fluxo de caixa simplificado, contendo o contas a pagar e contas a receber, tendo ao final o resultado do exercício. O preço praticado não envolve diretamente os custos de produção e sim o preço aceito pelo mercado em comparativo com os demais concorrentes.

### **2 FUNDAMENTAÇÃO TEÓRICA**

Ao longo da história, o mundo do trabalho passou por transformações importantes, onde foram extintas algumas obrigações servis. Os camponeses, principalmente após o século XII, passaram a exigir pagamento em dinheiro ou em parte do excedente agrícola. (DUTRA, 2003; SINGER, 1987).

Singer (1987), diz que entre as competências das corporações de ofício estava a de impedir a concorrência entre os artesãos locais e os de outras cidades. Para que isso não ocorresse, tais corporações fixavam o preço do produto, controlavam a qualidade das mercadorias, a quantidade de matérias-primas necessárias à indústria e os salários dos produtores.

De acordo com Schmidt (2000), todas essas mudanças provocadas pelo aumento comercial, industrial e urbano provocaram a disputa entre as visões de mundo dos senhores feudais e dos comerciantes e artesãos. A questão da riqueza talvez tenha sido um dos maiores pontos de discórdia entre essas duas classes.

Nesse período, segundo Martins (2003), a ampliação econômica na Baixa Idade Média encontrou diversos barreiras, tais como: as divergências entre os mercadores e as corporações de ofício, o escasso sistema de transportes, a falta de moedas e de capital circulante e a desigualdade de renda. Outro obstáculo à expansão das relações econômicas diz respeito à natureza da economia de mercado. Posteriormente os processos manuais foram substituídos pelas máquinas que agregam a agilidade de produzir mais em menos tempo, impulsionados pela Revolução Industrial, surgindo, assim, a necessidade de um controle de custos.

Schmidt (2000), acrescenta que, desde a Revolução Industrial, a contabilidade de custos evoluiu consideravelmente, devido à necessidade de realinhar seus objetivos e aumentar sua área de atuação.

A Contabilidade de Custos se originou na Era Mercantilista, no século XVIII, e sua fonte primária de pesquisa é a Contabilidade Geral ou Financeira. Ao observar as expressões Contabilidade de Custos, Contabilidade Financeira e Contabilidade Gerencial, é comum que surjam dúvidas quanto à diferença entre as mesmas, como foram concebidas e quais contribuições podem proporcionar à empresa. É por meio de uma análise histórica que o assunto é elucidado, permitindo uma visão mais ampla dos conceitos estudados (MARTINS, 2003).

### **2.1 Conceito e importância da Contabilidade de Custos**

Atualmente as organizações, têm um cuidado especial com a qualidade, produtividade e competitividade nos mercados interno e externo, bem como satisfazer às necessidades dos consumidores, desta forma há uma prioridade em estudar com mais precisão os custos que envolvem o processo produtivo. Neste sentido, é de fundamental importância fazer a apuração de todos os custos, sejam eles tangíveis ou não, envolvidos no sistema produtivo e na comercialização (FREITAS; SEVERIANO FILHO, 2007).

Martins (2003, p. 32), define custo como sendo "um gasto relativo à bem ou serviço utilizado na produção de outros bens ou serviços". Nesse sentido, compreende-se que os custos são todos os gastos relacionados à atividade de produção, os quais são monetariamente quantificados.

No que concerne a Contabilidade de Custos, Bornia (2002), diz que esta mede o custo de acordo com as prioridades da administração da organização, onde tais prioridades exigem que o custo demonstrado se baseie em fatos relevantes, para que então possam ser tomadas decisões válidas.

O uso da Contabilidade de Custos é amplo, ou seja, produz excelentes resultados mesmo em empresas estritamente comerciais ou prestadoras de serviços, por exemplo, hospitais, lojas, serviços de utilidade pública, institutos educacionais, repartições públicas e tantos outros, tratando das condições próprias de cada instituição (LEONE, 2000).

Leone (2000); Bruni; Famá (2004), dizem que para compreender o ambiente contábil, inicialmente é necessário analisar alguns conceitos relacionados à nomenclatura em Custos Industriais, conforme mostra o quadro 1:

| <b>Conceitos básicos</b> | Consideração                                                                                                    |
|--------------------------|----------------------------------------------------------------------------------------------------|
| Gasto                    | É tudo aquilo que é consumido durante o processo de produção de um<br>bem ou de um serviço, sendo concretizado quando os serviços ou bens<br>adquiridos são prestados ou passam a ser de propriedade da empresa.<br>Os gastos podem ser: investimentos, custos ou despesas.                                                             |
| Investimento             | É um gasto com bem ou serviço ativado em função de sua vida útil ou<br>de benefícios atribuíveis a períodos futuros.                                                                                                    |
| <b>Custo</b>             | É um sacrifício incorrido para obter algum beneficio ou serviço previsto<br>durante a atividade de produção. Ou seja, é o valor de bens e serviços<br>consumidos na produção de outros bens ou serviços.                                                                                                    |
| <b>Despesa</b>           | É um gasto com bens e serviços não utilizados nas atividades<br>produtivas e consumidos com a finalidade de obtenção de receitas, ou<br>seja, todos os custos que estão incorporados nos produtos acabados<br>que são fabricados pela empresa industrial são reconhecidos como<br>despesas, no momento em que os produtos são vendidos. |
| <b>Desperdício</b>       | É um gasto incorrido, consumido em atividade / funções que não<br>possibilitam qualquer adição de valor (sentido amplo) ao produto e / ou<br>ao resultado. É o gasto que, por alguma razão, não foi direcionado à<br>produção de um bem ou serviço.                                                                                     |
| Perda                    | É um gasto não intencional de forma anormal ou involuntária. É o caso,<br>por exemplo: Danos provocados por sinistros.                                                                                                    |
| <b>Desembolso</b>        | É o pagamento resultante da aquisição de um bem ou serviço. Pode<br>ocorrer concomitantemente ao gasto (pagamento à vista) ou depois<br>(pagamento a prazo).                                                                                                    |

Quadro 1 – Conceitos básicos

**Fonte:** Adaptado de Leone (2000) e Martins (2003).

Com o surgimento das indústrias, os produtos passam a ser fabricados pelas empresas e atrelados a vários insumos, tornando assim, mais complexo, o cálculo dos produtos fabricados e vendidos. Ou seja, o valor dos insumos consumidos para a produção de um determinado produto vendido, equivale ao custo do mesmo (BORNIA, 2010).

Assim, os sistemas de custos podem auxiliar o negócio de diversas maneiras, tais como, os de controle e à tomada de decisão, tornando-se, desta forma, de fundamental importância para o bom funcionamento de uma organização (BORNIA, 2002).

### **2.2 Classificação dos custos**

Os primeiros métodos de tratamento dos custos desenvolvidos pela contabilidade foram relacionados com a sua classificação. De acordo com Crepaldi (2009) tendo como base essas técnicas, os custos passaram a ter várias classificações, cada uma com um propósito específico objetivando atender as variadas necessidades de informações, desde aquelas designadas à elaboração dos demonstrativos financeiros, até aquelas destinadas ao suporte à gestão.

Conforme Dutra (2009, p. 20), os custos:

[...] podem assumir várias classificações de acordo com a diversidade de informações que se almeja atingir, sendo para isso indispensável que o responsável pela classificação tenha o mais amplo entendimento do processo produtivo conhecendo a aplicação de cada elemento de custo, de tal maneira corroborando para a qualidade das informações fornecidas

Martins (1999); Hansen; Mowen (2001), dizem que a classificação dos custos se caracteriza como gastos necessários à produção, mas nem sempre podem ser identificados e medidos em cada unidade do produto. Para se chegar ao custo de produção, é necessário dividir proporcionalmente esses custos para determinar o quanto cabe a cada produto.

### 2.2.1 Custos Diretos e Indiretos

De modo geral, os custos diretos podem ser adequados a uma atividade de acumulação de custos, que pode ser uma ordem de produção, um centro de custos, uma atividade, ou um órgão da empresa. Em algumas situações especiais, os custos podem ser classificados como diretos, quando a empresa fabrica apenas um tipo de produto em determinado período. Os custos indiretos são aplicados

simultaneamente em vários produtos no mesmo período produtivo, ou participam paralelamente de dois ou mais centros de custos ou departamentos da organização (DUTRA, 2009).

### 2.2.2 Custos Fixos e Variáveis

Quanto aos Custos Fixos, Santos (2005), diz que são aqueles que não dependem do tamanho da produção e não tem qualquer relação com o volume de atividade da organização.

Santos (2000), esclarece que devido o aumento nas estruturas das organizações modernas, os custos fixos se tornaram cada vez mais significativos, sendo o foco fundamental das medidas de racionalização e controle. De outra forma, representam elementos de avaliação mais complexos, pois se comportam também como custos indiretos na maioria dos casos, dependendo de rateio para serem alocados aos centros de custos e produtos. Graficamente pode-se representar os custos fixos, conforme mostra a figura abaixo:

Os custos variáveis, segundo Souza; Diehl (2009); Leone (1995), são aqueles que variam de acordo com a quantidade produzida num tempo determinado, ou seja, são os custos diretamente associados à produção, aumentados ou diminuídos proporcionalmente a ela. Geralmente englobam matéria-prima, materiais auxiliares e materiais de embalagens, e proporcionam maior facilidade de mensuração e alocação, servindo de base para o estabelecimento de taxas de rateio dos custos fixos.

Sob o ponto de vista de gestão, o tratamento dos custos fixos e variáveis deve ser diferenciado porque os custos fixos estão relacionados com recursos imutáveis referentes à atividade, sendo definidos antes mesmo do consumo, enquanto que os custos variáveis são definidos no momento de seu uso. A classificação dos custos quanto à formação é a base para a aplicação do método e principalmente útil aos fins gerenciais (SOUZA; DIEHL, 2009; BERTI, 2002; BRUNI; FAMÁ, 2004).

2.2.3 Custos de Produção

Segundo Dutra (2003), os custos de produção são os que acontecem nos setores de produção e essenciais apenas para fabricação dos produtos e para a execução dos serviços. Os custos de produção são formados pelo somatório do custo da matéria-prima, mão de obra e outros custos indispensáveis à elaboração. A equação que representa este custo é elaborada, conforme mostra a equação abaixo. Custo de produção= MP+MOD+CIF

O custo de fabricação, conforme Bornia (2002, p. 39), "é o valor dos insumos usados na fabricação dos produtos da empresa. Exemplos desses insumos são: materiais, trabalho humano, energia elétrica, maquinas e equipamentos, entre outros."

Os custos de matéria-prima (MP) estão relacionados com os materiais que integram o produto e que podem ser separados em unidades físicas específicas. Já os custos de mão-de-obra direta (MOD) são aqueles diretamente relacionados com os trabalhadores, cuja função está ligada a fabricação do produto, ou seja, representam o salário dos colaboradores diretamente envolvidos com a produção. Quanto aos custos indiretos de fabricação, estes representam os demais custos de produção (materiais de consumo, mão-de-obra indireta, depreciação, energia, telefone, etc.). Essa classificação originou-se nos primórdios da contabilidade de custos, quando os custos de MP e MOD representavam sua maior parte (BORNIA, 2010).

### **2.3 MARGEM DE CONTRIBUIÇÃO**

Para que se entenda o conceito da Margem de Contribuição (MC) é necessário, antes de tudo, que se compreenda a abordagem do Método de Custeio Variável (MCV). Martins (2006, p. 198), esclarece que "no MCV, somente os custos variáveis são alocados aos produtos, ficando os fixos separados e considerados como despesas do período, indo diretamente para o resultado".

De acordo com o Perez Junior; Oliveira; Costa (2005), a Margem de Contribuição é igual ao valor das Vendas menos o valor dos Custos Variáveis e das Despesas Variáveis. Tal Pressuposto pode ser percebido visualmente por meio da

equação. Margem de contribuição= Valor das vendas – (custos variáveis + despesas variáveis)

Martins (2006), ressalta que a Margem de Contribuição torna a força de cada produto mais visível, indicando como cada um contribui para diminuir os custos e despesas fixas para, posteriormente, formar o lucro.

Porém, conforme Oliveira (2005), a Margem de Contribuição pode ser utilizada de duas maneiras. São elas: a partir da margem de contribuição objetivada, que utiliza para a formação do preço de venda um percentual desejado pelo administrador de preços; e a partir da margem do preço de venda determinado pelo mercado, onde a empresa está inserida. Sendo assim, a margem de contribuição objetivada não parte do preço de venda para encontrar a margem e sim de uma margem desejada para chegar ao preço de venda que será empregado pela empresa. Desta maneira, é possível se apurar o valor e o percentual respectivo da Margem de Contribuição.

### **3 PROCEDIMENTOS METODOLÓGICOS**

 A pesquisa foi de caráter exploratório, onde levantou-se os dados sobre a produção e também de caráter descritivo, constituindo basicamente, na aplicação dos instrumentos de coleta de dados junto a um determinado departamento da empresa.

Para a coleta de dados foi feita uma análise documental das demonstrações contábeis da empresa para verificação relacionada ao custo unitário de produção de tijolos.

A pesquisa quantitativa, segundo Diehl & Tatim (2004), caracteriza-se pelo uso da quantificação tanto na coleta, quanto no trato das informações através de técnicas estatísticas, desde as mais simples, como percentual, média, desvio padrão, às mais complexas, como coeficiente de correlação, análise de regressão, etc.

Para a obtenção das informações pertinentes a este trabalho, foi utilizado o banco de dados do departamento de contabilidade da empresa, com o objetivo de coletar dados sobre o custo unitário de produção do tijolo, sendo esse o principal produto fabricado pela empresa. Para tal foram analisados custos operacionais, custos de matérias-primas, custos administrativos, custos variáveis, entre outros.

Para demonstração dos resultados dessa pesquisa, posteriormente, os mesmos foram representados por gráficos e tabelas.

# **4. APRESENTAÇÃO E ANÁLISE DOS DADOS**

Por não possuir gestão de custos dentro da empresa, foram coletados dados a partir de notas e recibos de períodos guardados pela mesma, a partir desses valores encontrados foram separados os mesmos em custos variáveis e em custos fixos, bem como as despesas administrativas, comerciais, financeiras e tributárias.

### **4.1 Levantamento de Custos do Quadrimestre**

A Planilha a seguir demonstra os custos levantados durante o período de janeiro a abril de 2013, classificados por mês e por área de custo.

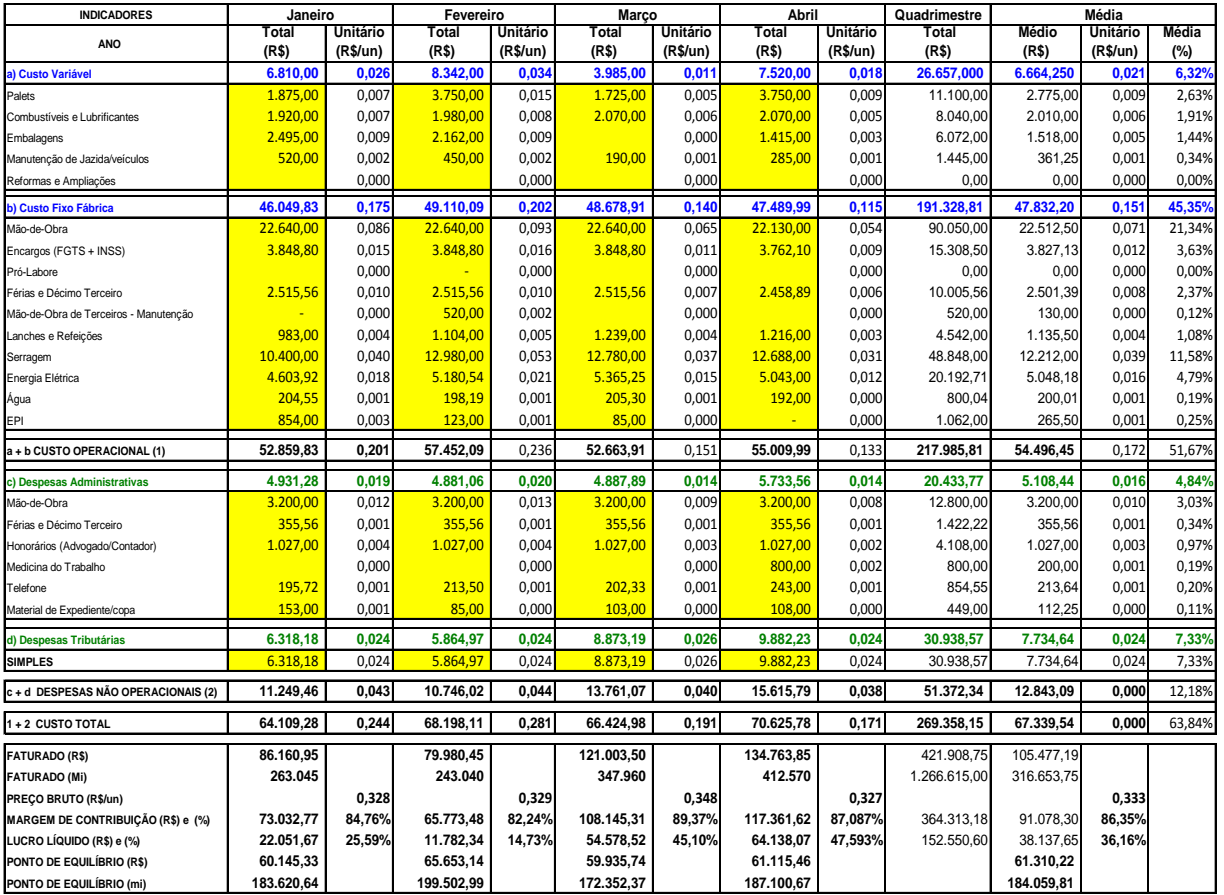

### Quadro 3 – Tabela de custos.

**Fonte:** Dados de pesquisa.

O levantamento demonstra os custos classificados em colunas, onde apresenta-se os meses levantados. Na primeira coluna os valores totais, dado em R\$ e na segunda os valores unitários, dado em R\$/unidade. As últimas colunas demonstram o total do quadrimestre bem com a média mensal, em R\$, em R\$/un, e em Valores relativos (%). Os principais custos variáveis são com palets, combustíveis e embalagens, sendo que o mais significativo é o custo de palets, representando 2,67% do valor dos produtos, sendo que o total dos custos variáveis representa 6,41% do valor total.

Já os custos fixos operacionais, representam 46,01%, ou 0,152 R\$/um, sendo que 21,65%, ou 0,072 R\$/un representa o custo de mão de obra, que é o maior custo de todo o processo, seguido pelo combustível de queima (serragem) que representa 11,77% do custo, e a energia elétrica, sendo 4,86%.

Por se tratar de uma empresa familiar, e o setor administrativo ser comandado pelos membros da família, este possui uma despesa de apenas 4,91%. Os impostos representam 7,33% por se tratar de uma empresa optante pelo simples nacional. Por fim, a soma das despesas não operacionais representaram 12,25% do faturamento, que somado com os custos operacionais totais representam 64,67%, comportando uma margem de contribuição de 86,26% e gerando um lucro líquido de 35,33%, dados médios do quadrimestre.

### **4.2 ANÁLISE DA CAPACIDADE**

Na primeira etapa foi determinada a capacidade produtiva do processo de extrusão para cada bitola. A análise foi realizada a partir da cronometragem de cada produto no processo de extrusão. Foram coletadas 5 amostras de tempo por produto em dias diferentes para que se obter uma média com maior precisão, neste processo também foram analisados o tempos de setup da máquina extrusora, que geram perda de produtividade. Observa-se que este processo é realizado somente durante o horário comercial.

| Cronometragem maromba | Quant. (un.) | Tempo<br>médio (seg) | Tij/ Min | Tij/Hora | após setup (-<br>5% perda) |
|-----------------------|--------------|----------------------|----------|----------|----------------------------|
| 9x9x19                | 100          | 78,2                 | 76,73    | 4.603,58 | 4.373,40                   |

Quadro 4 – Capacidade extrusora.

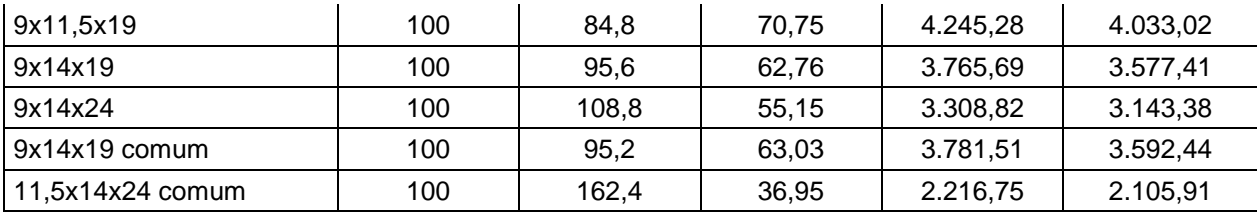

Fonte: Dados de pesquisa

O quadro quatro demonstra a capacidade produtiva da extrusora, sendo que a partir da cronometragem de cem unidades chegou-se ao número médio de tijolos por hora, e na última foram demonstradas a capacidade horária de cada bitola após a perda de tempo de 5% incorridas de um setup horário obrigatório do equipamento.

Na segunda etapa analisou-se a capacidade produtiva do secador por tipo de produto. A definição da capacidade foi obtida através da obtenção da capacidade de carga do vagão secador e do tempo que se tem para que o secador ejete cada vagão com o produto seco. Vale lembrar que este equipamento tem um fluxo contínuo, sendo operadas 24 horas por dia todos os dias da semana.

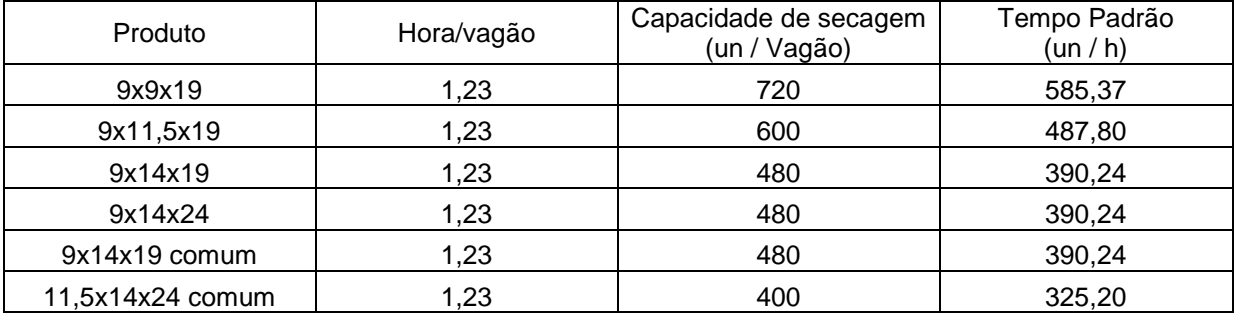

#### Quadro 5 – Capacidade secador.

Fonte: Dados de pesquisa

A tabela anterior demonstra a capacidade produtiva do secador, sendo que através do tempo médio que se tem para que o secador ejete um vagão juntamente com a capacidade do vagão para cada bitola chegou-se a capacidade horária por bitola.

Na terceira etapa, primeiramente foram identificadas os tipos de cargas utilizadas nos vagões de forno, sendo definidas as quantidades de cada produto em cada tipo de carga e seu resultado após a queima. Os tijolos à vista foram classificados em primeira linha e segunda linha, os tijolos do tipo comum não

possuem classificação, todos os tipos de produto possuem alguma perda nesse processo conforme mostra a tabela que segue.

|                    |                         | Quantidade do vagão     | Capacidade Hora |                    |                 |
|--------------------|-------------------------|-------------------------|-----------------|--------------------|-----------------|
| Carga Tipo 1       | 9x14x19 à vista         | 9x14x19 Frisado (capa)  | Total           | 9x14x19 à vista    | 9x14x19 Frisado |
| <b>Quant Total</b> | 607                     | 153                     | 760             | 485,6              | 122.4           |
| Primeira Linha     | 482                     | 153                     | 635             | 385.6              | 122.4           |
| Segunda Linha      | 122                     |                         | 122             | 97.6               |                 |
| Perca              | $\overline{\mathbf{a}}$ | 3.3                     | 6.3             | 2,4                | 2.64            |
| Carga Tipo 2       | 9x9x19 à vista          | 9x14x19 Frisado (capa)  | Total           | 9x9x19 à vista     | 9x14x19 Frisado |
| <b>Quant Total</b> | 910                     | 153                     | 1063            | 728                | 122,4           |
| Primeira Linha     | 641                     | 151                     | 792             | 512.8              | 120.8           |
| Segunda Linha      | 267                     |                         | 267             | 213,6              |                 |
| Perca              | $\overline{2}$          | $\overline{2}$          | 4               | 1.6                | 1,6             |
| Carga Tipo 3       | 11,5x14x24              |                         | <b>Total</b>    | 11,5x14x24 à vista |                 |
| <b>Quant Total</b> | 491                     |                         | 491             | 392,8              |                 |
| Primeira Linha     | 487                     |                         |                 | 389.6              |                 |
| Segunda Linha      |                         |                         |                 |                    |                 |
| Perca              | 4                       |                         |                 | 3,2                |                 |
| Carga Tipo 4       | 9x14X24 à vista         | 9x14x19 Frisado (capa)  | <b>Total</b>    | 9x14x24 à vista    | 9x14x19 Frisado |
| <b>Quant Total</b> | 416                     | 153                     | 569             | 332,8              | 122.4           |
| Primeira Linha     | 229                     | 150                     | 379             | 183,2              | 120             |
| Segunda Linha      | 186                     |                         | 186             | 148,8              |                 |
| Perca              | $\mathbf{1}$            | 3                       | 4               | 0,8                | 2,4             |
| Carga Tipo 5       | 9x11,5X19 à vista       | 9x14x19 Frisado (capa)  | <b>Total</b>    | 9x11,5X19 à vista  | 9x14x19 Frisado |
| <b>Quant Total</b> | 717                     | 153                     | 870             | 573,6              | 122,4           |
| Primeira Linha     | 566                     | 150                     | 716             | 452,8              | 120             |
| Segunda Linha      | 149                     |                         | 149             | 119,2              |                 |
| Perca              | $\overline{2}$          | $\overline{\mathbf{3}}$ | 5               | 1,6                | 2,4             |
| Carga Tipo 6       | cantos 9x11,5X19        | 9x14x19 Frisado (capa)  | <b>Total</b>    | Cantos 9x11,5x19   | 9x14x19 Frisado |
| <b>Quant Total</b> | 717                     | 153                     | 870             | 573,6              | 122,4           |
| Primeira Linha     | 556                     | 150                     | 706             | 444,8              | 120             |
| Segunda Linha      | 159                     |                         | 159             | 127,2              |                 |
| Perca              | $\overline{2}$          | $\overline{\mathbf{3}}$ | 5               | 1,6                | 2,4             |
| Carga Tipo 7       | Cantos 9x14x24          | 9x14x19 Frisado (capa)  | Total           | Cantos 9x14x24     | 9x14x19 Frisado |
| <b>Quant Total</b> | 416                     | 153                     | 569             | 332,8              | 122,4           |
| Primeira Linha     | 479                     | 153                     | 635             | 383,2              | 122,4           |
| Segunda Linha      | 127                     |                         | 124             | 101,6              |                 |
| Perca              | $\overline{2}$          | 3.3                     | 4,6             | 1.6                | 2,64            |
| Carga Tipo 8       | Cantos 9x9X19           | 9x14x19 Frisado (capa)  | Total           | Cantos 9x9X19      | 9x14x19 Frisado |
| <b>Quant Total</b> | 910                     | 153                     | 1063            | 728                | 122,4           |
| Primeira Linha     | 564                     | 150                     | 714             | 451,2              | 120             |
| Segunda Linha      | 151                     |                         | 151             | 120,8              |                 |
| Perca              | $\overline{2}$          | 3                       | 5               | 1,6                | 2,4             |

Quadro 6 – Capacidade de queima.

Fonte: Dados de pesquisa

O quadro anterior demonstra a capacidade de queima por meio de amostras retiradas de cada tipo de carga, também foram coletados dados de classificação dos produtos, sendo que os tijolos à vista são selecionados e direcionados a primeira e segunda linha, com exceção da carga tipo 3 que é composta por apenas um produto e não possui classificação, os tijolos frisados não possuem classificação e ocupam um espaço na carga, onde não se obteria qualidade para um produto do tipo à vista.

# **4.3. Definição do custo variável unitário por bitola**

Para obter os valores referentes aos custos variáveis foram levantados dados sobre o peso de cada produto, característica esta que definirá o real custo variável de cada bitola ou tipo de produto, conforme demonstrado no quadro 7.

|                                                     |                          | Janeiro                  |         |                          | Fevereiro      |                  |         |                             |  |  |
|-----------------------------------------------------|--------------------------|--------------------------|---------|--------------------------|----------------|------------------|---------|-----------------------------|--|--|
|                                                     |                          | Quantidade Faturamento   |         |                          | Quantidade     |                  |         |                             |  |  |
| Produto                                             | Faturada                 | por bitola               | Peso    | Peso faturado            | Faturada       | Faturamento      | Peso    | Peso faturado               |  |  |
|                                                     | (un)                     | (R <sup>2</sup> )        | (kg/un) | (kg)                     | (un)           | por bitola (R\$) | (kg/un) | (kg)                        |  |  |
| 4 furos 9x9x19 I                                    | 22.570                   | 6.771,00                 | 1,35    | 30.469,50                | 23.850         | 7.155,00         | 1,35    | 32.197,50                   |  |  |
| 4 furos 9x9x19 II                                   | 17.200                   | 3.870,00                 | 1,35    | 23.220,00                | 30.680         | 6.903,00         | 1,35    | 41.418,00                   |  |  |
| 6 furos 9x11,5x19 I                                 | 3.620                    | 1.339,40                 | 1,50    | 5.430,00                 | 9.500          | 3.515,00         | 1,50    | 14.250,00                   |  |  |
| 6 furos 9x11,5x19 II                                | 2.700                    | 688,50                   | 1,50    | 4.050,00                 | 5.700          | 1.453,50         | 1,50    | 8.550,00                    |  |  |
| 6 furos 9x14x19 I                                   | 38.000                   | 15.200,00                | 1,85    | 70.300,00                | 15.940         | 6.376,00         | 1,85    | 29.489,00                   |  |  |
| 6 furos 9x14x19 II                                  | 37.450                   | 10.298,75                | 1,85    | 69.282,50                | 21.650         | 5.953,75         | 1,85    | 40.052,50                   |  |  |
| 6 furos 9x14x24 l                                   | 31.600                   | 16.432,00                | 2,45    | 77.420,00                | 53.070         | 27.596,40        | 2,45    | 130.021,50                  |  |  |
| 6 furos 9x14x24 II                                  | 32.650                   | 12.080,50                | 2,45    | 79.992,50                | 6.100          | 2.257,00         | 2,45    | 14.945,00                   |  |  |
| 6 furos 9x14x19 Reb.                                | 64.590                   | 14.209,80                | 1,95    | 125.950,50               | 68.640         | 15.100,80        | 1,95    | 133.848,00                  |  |  |
| 9 furos 11,5x14x24                                  | 11.440                   | 4.576,00                 | 2,90    | 33.176,00                | 6.060          | 2.424,00         | 2,90    | 17.574,00                   |  |  |
| Cantos                                              | $\omega$                 |                          |         | $\omega$                 |                |                  |         | $\mathcal{L}^{\mathcal{A}}$ |  |  |
| 4 furos 9x9x19 I                                    | $\blacksquare$           |                          | 1,45    | $\overline{\phantom{a}}$ | 750            | 450,00           | 1,45    | 1.087,50                    |  |  |
| 4 furos 9x9x19 II                                   | $\overline{\phantom{a}}$ |                          | 1,45    | $\overline{\phantom{a}}$ |                |                  | 1,45    |                             |  |  |
| 6 furos 9x11,5x19 l                                 | $\overline{a}$           |                          | 1,60    | $\overline{a}$           | 400            | 296,00           | 1,60    | 640,00                      |  |  |
| 6 furos 9x11,5x19 II                                | $\overline{\phantom{a}}$ |                          | 1,60    | $\overline{a}$           |                |                  | 1,60    |                             |  |  |
| 6 furos 9x14x24 I                                   | 275                      | 220,00                   | 2,50    | 687,50                   | 500            | 400,00           | 2,50    | 1.250,00                    |  |  |
| 6 furos 9x14x24 II                                  | 950                      | 475,00                   | 2,50    | 2.375,00                 | 200            | 100,00           | 2,50    | 500,00                      |  |  |
| Total                                               | 263.045                  | 86.160,95                |         | 522.353,50               | 243.040        | 79.980,45        |         | 465.823,00                  |  |  |
| Custo Variável (mês)                                |                          |                          |         | R\$ 6.810,00             |                |                  |         | R\$ 8.342,00                |  |  |
| Custo Variável (R\$/Kg)                             |                          |                          |         | 0,013                    |                |                  |         | 0,018                       |  |  |
|                                                     |                          | Março                    |         |                          |                | Abril            |         |                             |  |  |
|                                                     |                          |                          |         |                          |                |                  |         |                             |  |  |
|                                                     | Quantidade               |                          |         |                          | Quantidade     |                  |         |                             |  |  |
| Produto                                             | Faturada                 | Faturamento              | Peso    | Peso faturado            | Faturada       | Faturamento      | Peso    | Peso faturado               |  |  |
|                                                     | (un)                     | por bitola (R\$)         | (kg/un) | (kg)                     | (un)           | por bitola (R\$) | (kg/un) | (kg)                        |  |  |
| 4 furos 9x9x19 I                                    | 23.900                   | 7.170,00                 | 1,35    | 32.265,00                | 36.820         | 11.046,00        | 1,35    | 49.707,00                   |  |  |
| 4 furos 9x9x19 II                                   | 27.000                   | 6.075,00                 | 1,35    | 36.450,00                | 8.100          | 1.822,50         | 1,35    | 10.935,00                   |  |  |
| 6 furos 9x11,5x19 I                                 | 17.250                   | 6.382,50                 | 1,50    | 25.875,00                | 6.650          | 2.460,50         | 1,50    | 9.975,00                    |  |  |
| 6 furos 9x11,5x19 II                                |                          | ÷,                       | 1,50    | $\overline{\phantom{a}}$ | 12.450         | 3.174,75         | 1,50    | 18.675,00                   |  |  |
| 6 furos 9x14x19 I                                   | 55.660                   | 22.264,00                | 1,85    | 102.971,00               | 81.640         | 32.656,00        | 1,85    | 151.034,00                  |  |  |
| 6 furos 9x14x19 II                                  | 17.600                   | 4.840,00                 | 1,85    | 32.560,00                | 60.180         | 16.549,50        | 1,85    | 111.333,00                  |  |  |
| 6 furos 9x14x24 I                                   | 67.050                   | 34.866,00                | 2,45    | 164.272,50               | 31.700         | 16.484,00        | 2,45    | 77.665,00                   |  |  |
| 6 furos 9x14x24 II                                  | 48.300                   | 17.871,00                | 2,45    | 118.335,00               | 45.400         | 16.798,00        | 2,45    | 111.230,00                  |  |  |
| 6 furos 9x14x19 Reb.                                | 88.250                   | 19.415,00                | 1,95    | 172.087,50               | 104.880        | 23.073,60        | 1,95    | 204.516,00                  |  |  |
| 9 furos 11,5x14x24                                  |                          | $\blacksquare$           | 2,90    | $\omega$                 | 21.730         | 8.692,00         | 2.90    | 63.017,00                   |  |  |
| Cantos                                              |                          |                          |         |                          | $\blacksquare$ |                  |         |                             |  |  |
| 4 furos 9x9x19 I                                    | 1.100                    | 660,00                   | 1,45    | 1.595,00                 | 1.720          | 1.032,00         | 1,45    | 2.494,00                    |  |  |
| 4 furos 9x9x19 II                                   | 50                       | 20,00                    | 1,45    | 72,50                    | 100            | 40,00            | 1,45    | 145,00                      |  |  |
| 6 furos 9x11,5x19 I                                 |                          | $\overline{\phantom{a}}$ | 1,60    | ÷,                       | 150            | 111,00           | 1,60    | 240,00                      |  |  |
| 6 furos 9x11,5x19 II                                |                          |                          | 1,60    | ÷                        | 50             | 24,00            | 1,60    | 80,00                       |  |  |
| 6 furos 9x14x24 I                                   | 1.800                    | 1.440,00                 | 2,50    | 4.500,00                 | 1.000          | 800,00           | 2,50    | 2.500,00                    |  |  |
| 6 furos 9x14x24 II                                  |                          |                          | 2,50    |                          | L.             |                  | 2,50    |                             |  |  |
| Total                                               | 347.960                  | 121.003,50               |         | 690.983,50               | 412.570        | 134.763,85       |         | 813.546,00                  |  |  |
| Custo Variável (mês)                                |                          |                          |         | R\$ 3.985,00             |                |                  |         | R\$ 7.520,00                |  |  |
| Custo Variável (R\$/Kg)<br>Fonte: Dados de pesquisa |                          |                          |         | 0,006                    |                |                  |         | 0,009                       |  |  |

Quadro 7 – Custo Variável por peso.

A tabela demonstra que multiplicando-se a quantidade faturada pelo peso padrão de cada bitola tem-se o peso total das mesmas. A tabela que segue demonstra o calculo do custo variável unitário por bitola.

| Custo Variável (R\$/un)  | Janeiro   |         | Fevereiro |         | Marco     |         | Abril     |         | Média Quad |
|--------------------------|-----------|---------|-----------|---------|-----------|---------|-----------|---------|------------|
|                          | Peso (kg) | R\$/un. | Peso (kg) | R\$/un. | Peso (kg) | R\$/un. | Peso (kg) | R\$/un. | R\$/un.    |
| 4 furos 9x9x19 l         | 1,35      | 0,018   | 1,35      | 0,024   | 1,35      | 0,008   | 1,35      | 0,012   | 0,016      |
| 6 furos 9x11,5x19 l      | 1,50      | 0,020   | 1,50      | 0,027   | 1,50      | 0,009   | 1,50      | 0,014   | 0,017      |
| 6 furos 9x14x19 l        | 1,85      | 0,024   | 1,85      | 0,033   | 1,85      | 0,011   | 1,85      | 0,017   | 0,021      |
| 6 furos 9x14x24 l        | 2,45      | 0,032   | 2,45      | 0,044   | 2,45      | 0,014   | 2,45      | 0,023   | 0,028      |
| 6 furos 9x14x19 Reb.     | 1,95      | 0,025   | 1,95      | 0,035   | 1,95      | 0,011   | 1,95      | 0,018   | 0,022      |
| 9 furos 11,5x14x24       | 2,90      | 0,038   | 2,90      | 0,052   | 2,90      | 0,017   | 2,90      | 0,027   | 0,033      |
| Cantos 4 furos 9x9x19    | 1,45      | 0,019   | 1,45      | 0,026   | 1,45      | 0,008   | 1,45      | 0,013   | 0,017      |
| Cantos 6 furos 9x11,5x19 | 1,60      | 0,021   | 1,60      | 0,029   | 1,60      | 0,009   | 1,60      | 0,015   | 0,018      |
| Cantos 6 furos 9x14x24   | 2,50      | 0,033   | 2,50      | 0,045   | 2,50      | 0,014   | 2,50      | 0,023   | 0,029      |
| Festa: Dedes de secenica |           |         |           |         |           |         |           |         |            |

Quadro 8 – Custo Variável unitário.

Fonte: Dados de pesquisa

Após obter os dados sobre o custo variável por peso no quadro 7, foram utilizados o peso unitário do produto que multiplicado pelo custo variável do quilo produzido, se obtém o custo variável unitário da bitola.

### **4.4 Definição do custo fixo unitário por bitola**

Para se obter os custos fixos, foram levantados dados médios dos custos fixos durante o quadrimestre, a partir desses dados obteve-se o custo fixo por hora, sendo que se considera o forno como gargalo, pois este é operado de forma continua 24 horas por dia, todos os dias dos meses.

| Quadro 9 – Custo fixo por hora/ gargalo. |    |               |  |  |  |  |
|------------------------------------------|----|---------------|--|--|--|--|
| Custo Fixo (média quadri.)               |    | R\$ 52.940,64 |  |  |  |  |
| <b>Horas Mês</b>                         |    | 720           |  |  |  |  |
| RS/h                                     | RS | 73,53         |  |  |  |  |

Quadro 9 – Custo fixo por hora/ gargalo.

Fonte: Dados de pesquisa

A partir dos dados médios de custo fixo horário da empresa foram coletados dados sobre a capacidade horária do forno em cada bitola, sendo que posteriormente foram analisados a soma dos custos fixos e variáveis de cada produto, levando em consideração seu preço médio de venda para que se obtenha o resultado de rentabilidade de cada bitola.

|                  | % de    | % de    | Capacida | Tempo | Capacidade/ | Capacidade/ |           | Custo       |
|------------------|---------|---------|----------|-------|-------------|-------------|-----------|-------------|
| Tijolo           | tijolo  | tijolo  | de/      | por   | Hora tijo   | Hora tijo   | Custo     | Fixo capa   |
|                  | a vista | de capa | Vagão    | Vagão | a vista     | capa        | Fixo/ un. | (9x14x19)   |
| 9x9x19           | 80%     | 20%     | 1.063    | 1,25  | 679,20      | 171,20      | R\$ 0,09  | R\$ 0,09    |
| 9x11,5x19        | 82%     | 18%     | 870      | 1,25  | 573,60      | 122,40      | R\$ 0,11  | R\$<br>0,11 |
| 9x14x19          | 80%     | 20%     | 760      | 1,25  | 485,60      | 122.40      | R\$ 0,12  | R\$<br>0,12 |
| 9x14x24          | 73%     | 27%     | 569      | 1,25  | 332,80      | 122,40      | R\$ 0,16  | R\$ 0,16    |
| 11,5x14x24 comum | 100%    |         | 491      | 1,25  | 392,80      |             | R\$ 0,19  |             |
| Cantos 9x11,5x19 | 82%     | 18%     | 870      | 1,25  | 573,60      | 122,40      | R\$ 0,11  | R\$<br>0,11 |
| Cantos 9x14x24   | 73%     | 27%     | 569      | 1,25  | 332,80      | 122,40      | R\$ 0,16  | R\$ 0,16    |
| Cantos 9x9X19    | 86%     | 14%     | 1.063    | 1,25  | 728,00      | 122,40      | R\$ 0,09  | R\$<br>0,09 |

Quadro 10 – Definição do custo fixo por capacidade.

Fonte: Dados de pesquisa

A tabela anterior demonstra os custos fixos a partir da capacidade de cada vagão, sendo que cada produto contém uma parte da carga composta por tijolos do tipo à vista e outra parte de tijolos do tipo comum que exercem função de capa de vagão. Foram obtidos dados de capacidade do vagão por bitola e o tempo para que cada vagão seja ejetado do forno. A partir desses dados foi calculada a capacidade horária por bitola e por seguinte dividido o valor do custo fixo por hora chegando-se ao custo fixo unitário por bitola.

### **4.5 Definição do custo total por bitola**

| Produto           | Fixo Unitário<br>(R\$) | Variavel<br>Unitário<br>(R5) | <b>Custo Total</b><br>(fixo+<br>variavel)<br>Unitário (R\$) |
|-------------------|------------------------|------------------------------|-------------------------------------------------------------|
| 9x9x19            | 0,09                   | 0,02                         | 0,10                                                        |
| 9x11,5x19         | 0,11                   | 0,02                         | 0,12                                                        |
| 9x14x19           | 0,12                   | 0,02                         | 0,14                                                        |
| 9x14x24           | 0,16                   | 0,03                         | 0,19                                                        |
| 11,5x14x24 comum  | 0,19                   | 0,03                         | 0,22                                                        |
| 9x14x19 Frizado   | 0,12                   | 0,02                         | 0,14                                                        |
| 4 furos 9x9x19    | 0,09                   | 0,02                         | 0,10                                                        |
| 6 furos 9x11,5x19 | 0,11                   | 0,02                         | 0,12                                                        |
| 6 furos 9x14x24   | 0,16                   | 0,03                         | 0,19                                                        |
|                   |                        |                              |                                                             |

Quadro 11 – Definição do custo operacional total.

Fonte: Dados de pesquisa

A partir da obtenção dos custos fixos e variáveis se obteve o custo operacional total, conforme demonstrado na tabela anterior.

### **4.6 Definição Lucro/Hora**

Para se chegar ao lucro horário por bitola, foram coletados dados de capacidade por vagão e também a rentabilidade média do produto em primeira, segunda linha, capa e perda, também foram utilizados dados sobre o custo total por bitola conforme mostrado anteriormente no quadro 11.

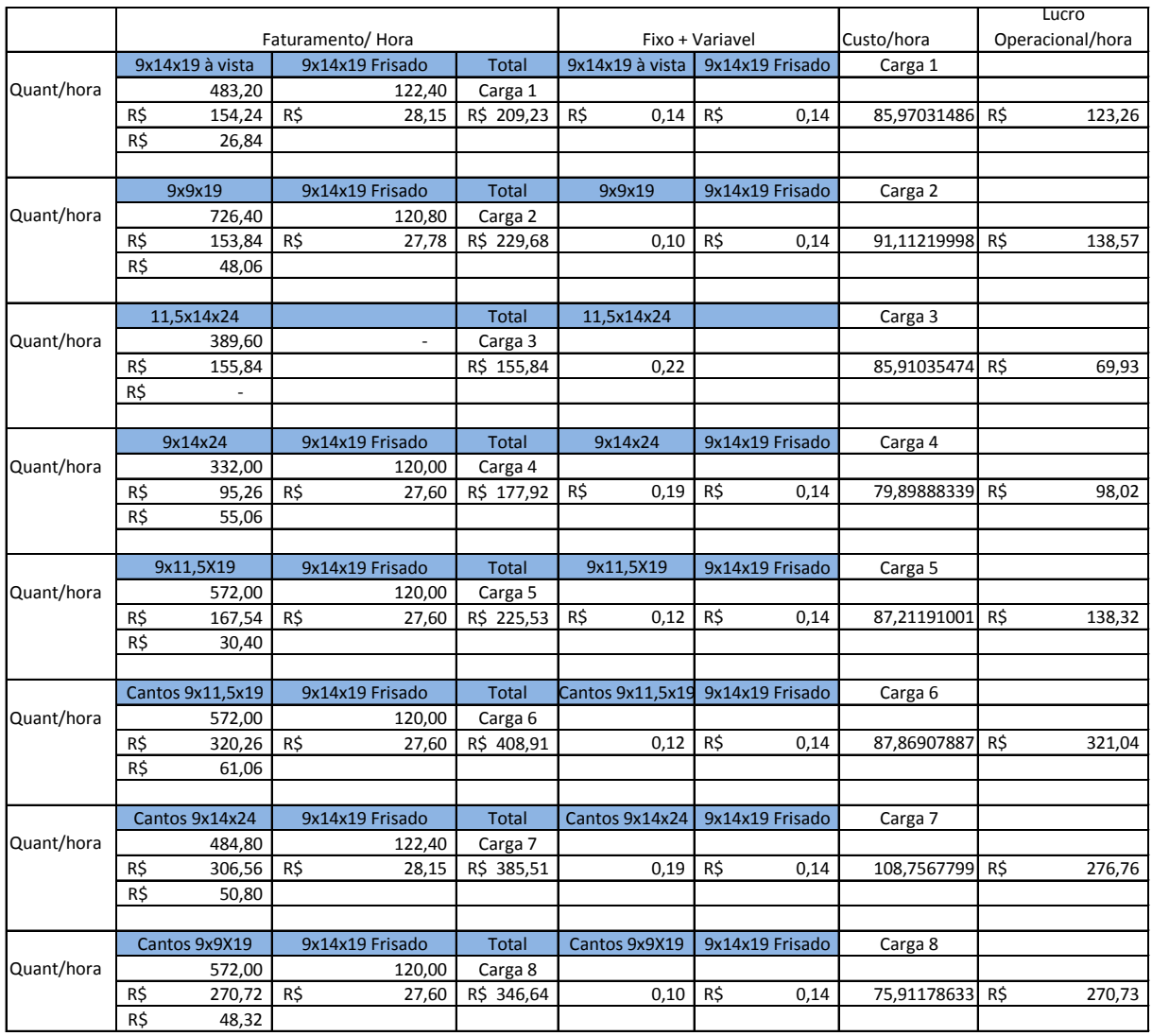

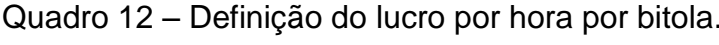

Fonte: Dados de pesquisa

A tabela anterior demonstra a carga utilizada em cada bitola, sendo que na primeira coluna se tem o produto principal da carga, na primeira linha de cada bitola se tem a quantidade do produto, e logo abaixo seu faturamento em primeira e segunda linha sendo obtido o faturamento horário de cada bitola com sua capa.

Logo após foram subtraídos os custos fixos e variáveis unitários se obteve o lucro horário de cada produto, podendo assim se chegar ao produto mais rentável, que neste caso é o produto canto 9 x 11,5 x 19, com um valor de 321,04 R\$/hora de fabricação.

## **CONCLUSÃO**

Referente aos custos de fabricação, os custos fixos representam o maior custo de fabricação 46,01%, tendo como maiores custos a mão de obra representando 21,65%, e a serragem representando 11,77%, os demais custos fixos estão divididos em energia elétrica 4,86%, dentre outros representados no quadro 3.

Os custos variáveis são representados principalmente pela compra de paletes, combustíveis e embalagens, que juntos representam 6,41%.

A capacidade produtiva da maromba é relativa ao tamanho do produto, sendo que quanto menor a bitola maior sua capacidade produtiva, sendo necessárias aproximadamente 5 horas diárias para se obter produção sustentável ao forno, o secador comporta aproximadamente 97% da produção do forno, sendo que os outros 3% são obtidos através de secagem de vagões de forma natural.

Para se obter os custos variáveis unitários utilizou-se o método de divisão dos custos variáveis totais mensais pelo peso faturado no mês, gerando o custo variável por kg e posteriormente distribuído pelo peso de cada produto, chegando assim ao custo unitário variável. Já para obter os custos fixos unitários o pesquisador chegou ao custo fixo por hora e após dividiu este custo pela capacidade de cada produto, chegando assim ao custo fixo unitário. Os custos unitários totais (Fixos+Variáveis) ficam entre R\$ 0,10 e R\$ 0,22, sendo que após análise, definiu-se que o custo unitário total é maior nas bitolas maiores.

Para se chegar ao lucro por produto do *mix* foram levantados dados de faturamento horário de cada bitola produzida com sua respectiva carga, posteriormente foram descontados os custos unitários existentes em cada produto, chegando-se ao lucro por hora de produção de cada bitola, tendo como o produto de maior lucratividade o canto de 9x11,5x19. Porém se forem analisadas as vendas por bitola este produto comporta poucas vendas. Dentre os produtos mais vendidos estão os tijolos à vista e tijolos frisados, tendo os cantos pouca representatividade, por serem peças de baixa demanda. Dentre os tijolos à vista o mais lucrativo é o tijolo 9x9x19 gerando um lucro de 138,57 R\$/hora com sua respectiva carga, seguido pelo tijolo 9x11,5x19 gerando um lucro de 138,32 R\$/hora, analisando os dados de vendas o produto mais vendido da empresa é o tijolo 9x14x19 produto este que gera um lucro de 123,26 R\$/hora, o produto menos viável é o tijolo frisado 11,5x14x24 gerando um lucro horário de 98,02 R\$/hora.

Após todas as analises concluiu-se que o custo dos produtos esta relacionado ao seu tamanho e pelo preço praticado no mercado, sendo que os produtos de bitola menor são os que geram melhores resultados.

## **REFERÊNCIAS**

ATKINSON, Anthony A. **Contabilidade gerencial**. São Paulo: Atlas, 2000.

BERTI, Anelio. **Custos**: uma estratégia de gestão. São Paulo: Ícone, 2002.

BONFIM, Eunir de Amorim; PASSARELLI, João. **Custos e Formação de Preços**. 5. ed. São Paulo: *Thomson,* 2006.

BORNIA, Antonio Cezar. **Análise Gerencial de custos**: aplicação em empresas modernas. 3. ed. São Paulo: Atlas, 2010.

\_\_\_\_\_\_. **Análise Gerencial de Custos**: aplicação em empresas modernas. Porto Alegre: *Bookman*, 2002.

BRUNI, A. L.; FAMÁ, R. **Gestão de custos e formação de preços**: com aplicações na calculadora HP 12 C e Excel. 3. ed. São Paulo: Atlas, 2004.

CREPALDI, S. A. **Curso Básico de Contabilidade de Custos**. 4. ed. São Paulo: Atlas, 2009.

DIEHL, A.; TATIM, D. C. **Pesquisa em Ciências Sociais Aplicadas.** São Paulo: *Pearson Prentice Hall*, 2004.

DUTRA, R. G. **Custos**: uma abordagem prática. 6. ed. São Paulo: Atlas, 2009.

\_\_\_\_\_\_. **Custos**: uma abordagem prática. 5. ed. São Paulo: Atlas, 2003.

FERNANDES, J. **Técnicas de estudo e pesquisa**. Goiânia: *Kelps*, 1999.

FREITAS, J. B.; SEVERIANO FILHO, C. et al. Apreciação dos custos ocultos do processo sucroalcooleiro em uma usina de álcool na Paraíba. **Rev. Gestão Industrial,** v. 3, n. 1. P. 52-63, Ponta Grossa, 2007.

GIL, A. C**. Como elaborar projetos de pesquisa**. 3 ed. São Paulo: Atlas, 1996.

\_\_\_\_\_\_. **Como elaborar projetos de pesquisa.** 4 ed. São Paulo: Atlas, 2002.

GUERREIRO, R. **Gestão do lucro**. São Paulo: Atlas, 2006.

HANSEN, D. R.; MOWEN, M. M**. Gestão de Custos**. 3. ed. São Paulo: Pioneira *Thomson Learning*, 2001.

HENDRIKSEN, E. S.; VAN BREDA, M. **Teoria da contabilidade**. São Paulo: Atlas, 1999.

INSTITUTO BRASILEIRO DE GEOGRAFÍA E ESTATÍSTICA – **IBGE**. 2008. Fabricação de Produtos Cerâmicos Não-Refratários para Uso Estrutural na Construção. Disponível em:

[http://www.anicer.com.br/index.asp?pg=institucional.asp&secao=3&categoria=60&su](http://www.anicer.com.br/index.asp?pg=institucional.asp&secao=3&categoria=60&subcategoria=0) [bcategoria=0](http://www.anicer.com.br/index.asp?pg=institucional.asp&secao=3&categoria=60&subcategoria=0) – Acesso em: 28 Set. 2012.

KOLB, J. J. **Classificação dos Custos**. (2011). Disponível em: [http://julianakolb.com/2011/05/27/classificacao-dos-custos/.](http://julianakolb.com/2011/05/27/classificacao-dos-custos/) Acesso em: 17 out. 2012.

LEITE, E. O. A monografia jurídica. 3 ed. rev. São Paulo: **Revista dos Tribunais**, 1997.

LEVIN, J. **Estatística aplicada a ciências humanas**. 2. ed. São Paulo: Harbra, 1987.

LEONE, George Sebastião Guerra. **Custos:** planejamento, implantação e controle. São Paulo: Atlas, 2000.

\_\_\_\_\_\_. **Custos**: um Enfoque Administrativo. 11 ed. Rio de Janeiro: Fundação Getulio Vargas, 1995.

MARCONI, M. D. A.; LAKATOS, E. M. **Técnicas de pesquisa**: planejamento e execução de pesquisas, amostragens e técnicas de pesquisas, elaboração, análise e interpretação de dados. 3. ed. São Paulo: Atlas, 1996.

MARTINS, Eliseu. **Contabilidade de custos.** 9. ed. São Paulo: Atlas, 2006.

\_\_\_\_\_\_. **Contabilidade de Custos**. 9. ed. São Paulo: Atlas, 2003.

\_\_\_\_\_\_. **Contabilidade de Custos***.* São Paulo: Atlas, 1999.

MATTAR, F. N. **Pesquisa de marketing**: metodologia, planejamento. São Paulo: Atlas, 1997.

MEGLIORINI, Evandir. **Custos**. São Paulo: *Makron books*, 2002.

MEZZAROBA, O.; MONTEIRO, C. S. **Manual de Metodologia da Pesquisa no Direito.** 2 ed. São Paulo: Saraiva, 2005.

OLIVEIRA, Humberto Rosa. Formação de preço de venda no comércio varejista: um estudo de caso em uma rede de lojas de tintas. In: CONGRESSO BRASILEIRO DE CUSTOS, 12., 2005, Florianópolis, **Anais**... Florianópolis: 2005. p. 1– 13.

PEREZ JUNIOR, J. H.; OLIVEIRA, L. M.; COSTA, R. G. **Gestão estratégica de custos**. 4. ed. São Paulo: Atlas, 2005.

PINHEIRO, R. M. *et al*. **Comportamento do consumidor e pesquisa de mercado.** Rio de Janeiro: FGV, 2004.

RUTTER, M.; ABREU, S. A. **Pesquisa de mercado**. 3 ed. São Paulo: Ática, 2006.

SANTOS, J. J. **Análise de Custos**. Remodelando com ênfase para custos marginal, relatórios e estudos de caso. São Paulo: Atlas, 2005.

\_\_\_\_\_\_. **Análise de custos**. 3. ed. São Paulo: Atlas, 2000.

SCHMIDT, Paulo. História do Pensamento Contábil. Porto Alegre: *Bookman*, 2000.

SEBRAE - Serviço Brasileiro de Apoio às Micro e Pequenas Empresas. 2004. Disponível em: [http://www.sebraerj.com.br/docs/margem\\_contribuicao.pdf](http://www.sebraerj.com.br/docs/margem_contribuicao.pdf) - Acesso em: 03 nov. 2012.

SINGER, Paul. **O capitalismo**: sua evolução, sua lógica e sua dinâmica. São Paulo: Moderna, 1987.

SOUZA, M. A.; DIEHL, C. A. **Gestão de Custos**: uma abordagem integrada entre Contabilidade, Engenharia e Administração. São Paulo: Atlas, 2009.

VIANA, I. O. A. **Metodologia do trabalho científico:** Um enfoque didático da produção científica. São Paulo: EPU, 2001